文章编号:1000-8608(2010)03-0399-05

# 载人航天器通风系统水力工况模拟及系统优化

李祥立\*1, 王树刚1, 姜 军2, 孙金鹏1

(1.大连理工大学 建设工程学部,辽宁 大连 116024; 2.中国空间技术研究院 总体部,北京 100094)

摘要:载人航天器通风系统设计的关键是降低能耗和保证系统的可靠性.在进行系统初步 设计的基础上,建立了基于回路法的管网水力计算模型,根据编制的 FORTRAN 语言程序, 对设计方案的实际运行工况进行了模拟,结果显示部分管段的实际流量与设计流量偏差较 大,因此需要进行管网优化.采用惩罚函数法建立了回路优化的数学模型,可以对管网进行优 化调节.系统经过优化以后,各管段的实际流量与设计流量偏差大大减小,风机压头较设计值 减小了近20%,能够达到优化要求.

关键词:载人航天器;管网;模拟;优化 中图分类号:TU831 文献标志码:A

#### 0 引 言

载人航天器留轨舱通风系统分为人活动区通 风系统和仪器区通风系统两部分.结合留轨舱内 设备的冷却要求和航天员活动的通风和热舒适性 要求,留轨舱内大部分设备的冷却采取空气强制 对流冷却方式,对于个别发热量集中的设备采用 内回路工质直接传导冷却设备冷板的方式;按照 人活动区和仪器区不同的控温要求,正常工况下 留轨舱通风空调设计为人活动区和仪器区相互独 立的两套方案,以载人航天器内循环空气为冷热 载体,利用通风管道、密封舱通道、风机以及适当 的管路附件和管路配件实现闭式循环,解决留轨 舱内空间通风空调设计.

基于带风管道的通风回路方案为我国航天器 上的首次应用,可借鉴的经验较少.参照民用舒适 性空调设计的基本方法,考虑载人航天器的空间 特点,利用现有的计算机技术和数值仿真技术,对 载人航天器通风空调方案进行建模分析和校核, 进而提出优化方案,可为载人航天器通风空调回 路系统的设计提供理论分析和优化设计的依据.

本文将以载人航天器仪器区通风系统为例,

介绍其通风方案的优化数学模型及计算程序的模 拟结果.

#### 1 仪器区的通风系统设计

仪器区通风系统流程简图如图1所示,包括气 液换热器、风机(一用一备)和通风管道等,其温度 的调节是通过调节流进气液换热器的工质的流量, 从而改变送风参数来实现的.仪器区的风量始终保 持恒定.设计风量516.6m<sup>3</sup>/h(8.61m<sup>3</sup>/min),计 算得到风道最不利环路总阻力损失为 268.51 Pa,其中气液换热器内部阻力损失取20Pa.

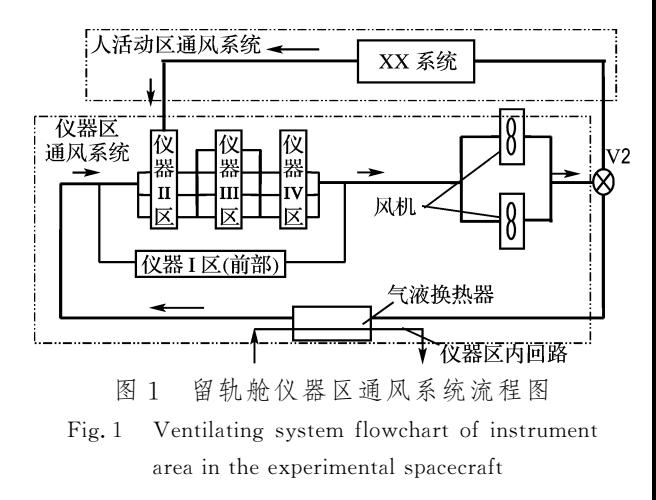

收稿日期:2008-03-20; 修回日期:2010-03-05.

基金项目:国家自然科学基金资助项目(50678030).

作者简介:李祥立\* (1973-),男,博士,讲师,E-mail:lxl@dlut.edu.cn.

此外,为了适应与人活动区通风系统(XX 系 统)的交会对接,该通风系统设计了一支旁路,由 风量调控阀 V2来调节和控制,起到能量回收利 用的作用.

仪器区通风系统采用周向串联(仪器区送风 管道沿周向依次进入Ⅱ象限、Ⅲ象限、Ⅳ象限,最 后回至Ⅰ象限)、纵向并联(每两块设备隔板间为 送风通道的一个分支)集中式(共用一个气液换热 器和一组风机,一用一备)通风换热方案,如图2 所示.

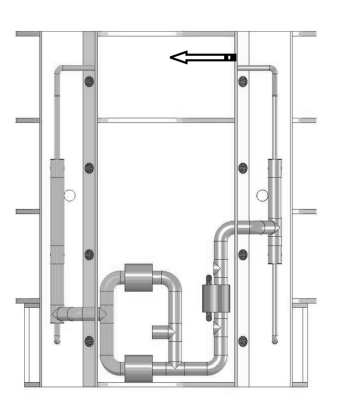

(a)仪器Ⅰ区送风回路

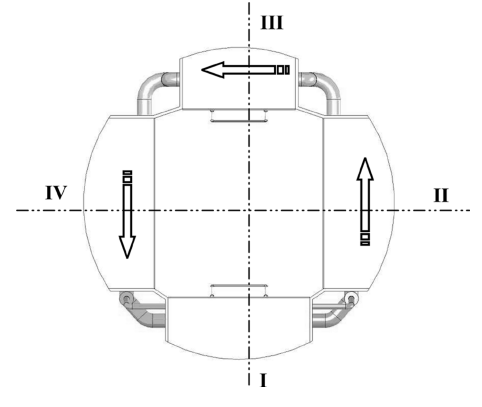

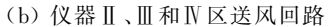

- 图2 留轨舱仪器区送回风示意图
- Fig. 2 Schematic diagram of supply-return air of instrument area in the experimental spacecraft

### 2 管网水力工况模拟及回路优化模型

#### 2.1 管网水力工况模拟原理

管网的稳态流动可由适用于回路分析法的节 点流量平衡方程和回路压力平衡方程来表示,方 程组及求解方法详见文献[1].其中水泵扬程采用 拟合的五次多项式来近似表达;风管沿程阻力系 数可按显式格式进行计算[2];局部损失系数可从 厂家 手 册 中 查 取.管 网 水 力 工 况 方 程 组 可 采 用 HardyCross法求解[3].

#### 2.2 基于回路法的管网优化数学模型

对于本项研究中,留轨舱人活动区和仪器区 的通风网络问题,实际上是在已知各用户设计流 量的前提下,确定管网调节的回路优化过程,本文 采用惩罚函数法来解决.

采用惩罚 函 数 法 来 求 解 约 束 性 的 优 化 问 题[4、5],方法是给目标函数加一个或多个约束函 数,加到目标函数的惩罚项是对任何一个违背约 束进行惩罚而加上去的.可用下面典型的形式:

$$
\min L(\mathbf{X}, U) = f(\mathbf{X}) + U \sum_{i=1}^{m} h_i^2(\mathbf{X}) + U \sum_{j=1}^{r} [\min(0, g_j(\mathbf{X}))]^2 \quad (1)
$$

式中: $L(X, U)$ 就称为(惩)罚函数; $f(X)$ 为目标 函数, $X = (x_1 \quad x_2 \quad \cdots \quad x_n)^T$ ;U 为权因子,或称 惩罚参数; $f, h_i, g_j$ 均为 $\mathbb{R}^n$ 上连续的标量函数,其 中  $h_i$  为等式约束条件,  $g_i$  为不等式约束条件,  $\mathbb{R}^n$ 为<sup>n</sup> 维欧氏空间.

在基于回路法的流体管网模型中,优化目标 为风机的功率最小. 其模型可概括为式(2)~  $(4)$ .

$$
f(\mathbf{R}_b) = \sum_{i=1}^b R_i \mid \mathbf{Q}_i^3 \mid \tag{2}
$$

 $(h_i(\mathbf{R}_b)) = C | Q_b | Q_b \mathbf{R}_b - C\mathbf{h}_f = 0$  (3)

$$
(g_j(\mathbf{R}_b)) = \mathbf{R}_b \geq \mathbf{0} \tag{4}
$$

式中:R<sub>i</sub> 和Q<sub>i</sub> 分别为分支的阻抗与风量;b 为管网 分支数,<sup>i</sup>为基本回路编号,j为分支编号;<sup>C</sup> 为基 本回路-分支关联矩阵; $R_b$ 为b 维列向量, $R_b$  =  $(R_1 \cdots R_k \cdots R_k)^T$ ;  $\overline{M}$  th  $E \nightharpoonup h_i =$  $(h_{\text{f1}} \cdots h_{\text{fk}} \cdots h_{\text{fb}})^{\text{T}}$ ; 原始阻抗矩阵  $\mathbf{R} =$  $\big(R_1\big)$ …  $R_k$ …  $R_b$  $\overline{\phantom{a}}$  $\overline{a}$  $\overline{a}$  $\overline{a}$  $\overline{a}$  $\overline{ }$  $\overline{\phantom{a}}$  $\overline{\phantom{a}}$ ø ÷ ÷ ÷ ÷ ÷ ÷  $: |O_b|$ 和 $O_b$ 皆为 $b \times b$ 的 对角矩阵,

$$
||\bm{Q}_{b}|| = \begin{pmatrix} ||\bm{Q}_{1}|| & & & & \\ & \ddots & & & \\ & & ||\bm{Q}_{k}|| & & \\ & & & \ddots & \\ & & & & ||\bm{Q}_{b}|| \end{pmatrix},
$$

$$
Q_{\scriptscriptstyle{b}} = \begin{pmatrix} Q_{1} & & & \\ & \ddots & & \\ & & Q_{\scriptscriptstyle{k}} & \\ & & & Q_{\scriptscriptstyle{b}} \end{pmatrix}
$$

$$
\qquad \qquad \begin{array}{c} \vdots & & \\ \vdots & & \ddots & \\ \vdots & & & Q_{\scriptscriptstyle{b}} \end{array}
$$

$$
\qquad \qquad \begin{array}{c} \vdots & \vdots & \\ \vdots & \ddots & \\ \vdots & \ddots & \\ \end{array}
$$

 $U \sum_{j=1}^{\infty} [\min(0, g_j(\mathbf{R}_b))]^2$  (5)  $j=1$ 

由于该算法中需要梯度量,求得

$$
\nabla L(\mathbf{R}_b) = \nabla f(\mathbf{R}_b) + U \sum_{i=1}^m 2h_i(\mathbf{R}_b) \nabla h_i(\mathbf{R}_b) + U \sum_{j=1}^r 2\min(0, g_j(\mathbf{R}_b)) \nabla g_j(\mathbf{R}_b)
$$
\n(6)

对于式(6)中的每个约束项可以用对应的梯 度矢量的范数的平方去除它,可将其规范化,再用 目标函数的梯度的范数乘以各个约束项(加1以 避免该梯度接近零),实用的罚函数梯度表达式给 出如下:

$$
\nabla L(\mathbf{R}_{b}) = \nabla f(\mathbf{R}_{b}) +
$$
  
\n
$$
2U \sum_{i=1}^{m} \left( \frac{\|\nabla f(\mathbf{R}_{b})\| + 1}{\|\nabla h_{i}(\mathbf{R}_{b})\|^{2}} \times h_{i}(\mathbf{R}_{b}) \nabla h_{i}(\mathbf{R}_{b}) \right) +
$$
  
\n
$$
2U \sum_{j=1}^{r} \left( \frac{\|\nabla f(\mathbf{R}_{b})\| + 1}{\|\nabla g_{j}(\mathbf{R}_{b})\|^{2}} \times h_{i}(\mathbf{R}_{b}) \right)
$$
  
\n
$$
\min(0, g_{j}(\mathbf{R}_{b})) \cdot \nabla g_{j}(\mathbf{R}_{b}) \tag{7}
$$

在解的邻域内,目标函数和约束函数梯度矢 量的范数可以近似认为是常数,因此与罚函数梯 度表达式(7)相对应的罚函数为

$$
L(\mathbf{R}_b) = f(\mathbf{R}_b) + U' \sum_{i=1}^m h_i^2(\mathbf{R}_b) + U'' \sum_{j=1}^r \left[ \min(0, g_j(\mathbf{R}_b)) \right]^2 \tag{8}
$$

式中

$$
U' = U \frac{\|\nabla f(\mathbf{R}_b) \| + 1}{\|\nabla h_i(\mathbf{R}_b) \|^2}
$$
(9)

$$
U'' = U \frac{\|\nabla f(\mathbf{R}_b)\| + 1}{\|\nabla g_j(\mathbf{R}_b)\|^2}
$$
 (10)

为了免除罚函数设定过多的梯度值,有必要 作进一步调整. 如果罚函数梯度式(7) 的范数大 于目标函数梯度的范数加1,则罚函数梯度式(7) 通过折算可使它的范数等于目标函数梯度的范数 加1,即取

$$
\nabla L(\mathbf{R}_{b}) = U \frac{\left(\parallel \nabla f(\mathbf{R}_{b}) \parallel + 1\right) \nabla L(\mathbf{R}_{b})}{\parallel \nabla L(\mathbf{R}_{b}) \parallel}
$$
\n(11)

至此就可以由罚函数法的求解步骤求出各个 分支的阻力特性系数Ri.上述模型可以通过编制 FORTRAN 语言程序来实现.在所编程序中,节 点可在所控制的最大编号内非连续编号,人活动 区分支从1开始顺序编号至50,仪器区编号从51 至92.仪器区通风系统的风道布置流程图如图3 所示.实线代表通风管道,虚线代表送风口与回风 口之间的虚拟风管道.

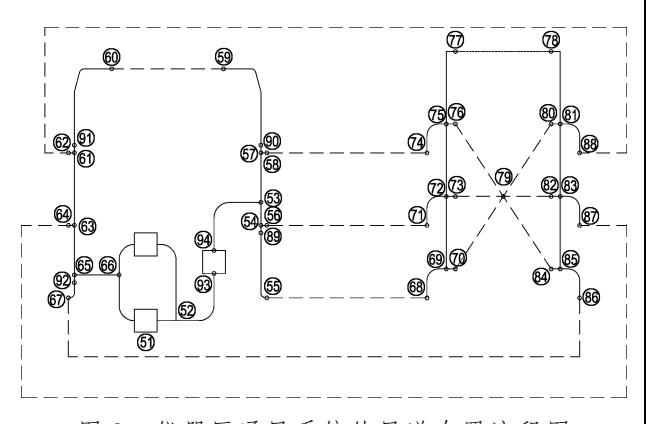

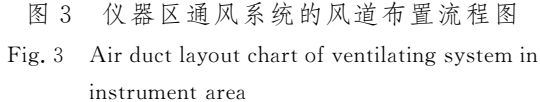

#### 3 仪器区通风系统模拟结果分析

在风系统的初步设计中,选用假定流速法进 行水力计算,即根据推荐流速,结合所需输送的流 量,确定管道断面尺寸,进而计算管道阻力.采用 FORTRAN 语言编制的管网水力工况模拟程序, 输入初选管径和最不利环路水力计算得到的风机 压头进行模拟计算,结果显示大部分风口的风量 普遍偏大,且其风量与设计值偏差较大:风量最大 的风口超过设计值的72.67%,而最小则比设计 值小了12.89%.需要进行风机和风管管径的优 化调整.

基于罚函数建立的优化模型,经过模拟调整, 参考循特商务网和中国风机网联合推出的 MGS 风机在线选型软件,选定风机型号为4-72No2C, 其高效点风量为 535.32 m<sup>3</sup>/h(8.922 m<sup>3</sup>/min), 额定压头 (全压)为 210.7 Pa,转速为 2 000 r/min.各段管径的调节结果见表1.分支编号参见 图3.优化后的管网曲线和风机性能曲线见图4.

#### 表1 仪器区通风系统优化结果

Tab. 1 Optimal result of ventilating system in instrument area

| 起点编号        | 终点编号        | 初始管径/mm | 优化管径/mm | 设计流量 Vd/                      | 实际流量 V <sub>a</sub> /         | $\left[ \left( V_{\mathrm{a}}-V_{\mathrm{d}}\right) /% \left[ \left( V_{\mathrm{a}}-V_{\mathrm{d}}\right) \right] \right]$ | 备注       |
|-------------|-------------|---------|---------|-------------------------------|-------------------------------|----------------------------------------------------------------------------------------------------|----------|
|             |             |         |         | $(m^3 \cdot \text{min}^{-1})$ | $(m^3 \cdot \text{min}^{-1})$ | $V_{\mathrm{d}}\c{\textstyle{\rfloor}}/\,\%$                                                                               |          |
| 51          | $52\,$      | 200     | 200     | 8.610                         | 8.640                         | 0.35                                                                                                    |          |
| 52          | 93          | 200     | 200     | 8.610                         | 8.640                         | 0.35                                                                                                    |          |
| 53          | 54          | 150     | 150     | 5.166                         | 5.280                         | 2.21                                                                                                    |          |
| 54          | 89          | 150     | 150     | 2.583                         | 2.770                         | 7.24                                                                                                    |          |
| 53          | 57          | 150     | 150     | 3.444                         | 3.360                         | $-2.44$                                                                                                    |          |
| $5\,7$      | 90          | 150     | 150     | 0.861                         | 0.846                         | $-1.74$                                                                                                    |          |
| 61          | 63          | 150     | 150     | 3.444                         | 3.510                         | 1.92                                                                                                    |          |
| 63          | 65          | 150     | 150     | 6.027                         | 6.080                         | 0.88                                                                                                    |          |
| 65          | 66          | 200     | 200     | 8.610                         | 8.640                         | 0.35                                                                                                    |          |
| 94          | $5\sqrt{3}$ | 200     | 200     | 8.610                         | 8.640                         | 0.35                                                                                                    |          |
| 66          | 51          | 200     | 200     | 8.610                         | 8.640                         | 0.35                                                                                                    |          |
| 69          | $7\sqrt{2}$ | 150     | 150     | 0.646                         | 0.711                         | 10.06                                                                                                    |          |
| $7\sqrt{2}$ | 75          | 150     | 150     | 1.292                         | 1.242                         | $-3.87$                                                                                                    |          |
| 81          | 83          | 150     | 150     | 1.292                         | 1.320                         | 2.17                                                                                                    |          |
| 83          | 85          | 150     | 150     | 0.646                         | 0.692                         | 7.12                                                                                                    |          |
| 91          | 61          | 150     | 150     | 0.861                         | 0.843                         | $-2.09$                                                                                                    |          |
| 92          | 65          | 150     | 150     | 2.583                         | 2.553                         | $-1.16$                                                                                                    |          |
| 93          | 94          | 200     | 200     | 8.610                         | 8.608                         | $-0.02$                                                                                                    |          |
| 90          | 59          | 60      | $5\,5$  | 0.861                         | 0.843                         | $-2.09$                                                                                                    | 带第1象限送风口 |
| 60          | 91          | 60      | $5\,5$  | 0.861                         | 0.843                         | $-2.09$                                                                                                    | 带第1象限回风口 |
| 57          | 58          | 120     | 120     | 2.583                         | 2.503                         | $-3.10$                                                                                                    | 带第Ⅱ象限送风口 |
| 54          | $5\,6$      | 120     | 120     | 2.583                         | 2.503                         | $-3.10$                                                                                                    | 带第Ⅱ象限送风口 |
| 89          | 55          | 120     | 120     | 2.583                         | 2.760                         | 6.85                                                                                                    | 带第Ⅱ象限送风口 |
| 74          | $7\,5$      | 150     | 150     | 2.583                         | 2.503                         | $-3.10$                                                                                                    | 带第Ⅱ象限回风口 |
| 71          | $7\sqrt{2}$ | 150     | 150     | 2.583                         | 2.503                         | $-3.10$                                                                                                    | 带第Ⅱ象限回风口 |
| 68          | 69          | 150     | 120     | 2.583                         | 2.760                         | 6.85                                                                                                    | 带第Ⅱ象限回风口 |
| $7\,5$      | $7\,7$      | $150\,$ | 150     | 1.937                         | 1.819                         | $-6.09$                                                                                                    | 带第Ⅲ象限送风口 |
| 75          | 76          | 150     | 150     | 1.937                         | 1.925                         | $-0.62$                                                                                                    | 带第Ⅲ象限送风口 |
| $7\sqrt{2}$ | 73          | 150     | 150     | 1.937                         | 1.970                         | 1.70                                                                                                    | 带第Ⅲ象限送风口 |
| 69          | 70          | 150     | 150     | 1.937                         | 2.052                         | 5.94                                                                                                    | 带第Ⅲ象限送风口 |
| 78          | 81          | $150\,$ | 150     | 1.937                         | 1.819                         | $-6.09$                                                                                                    | 带第Ⅲ象限回风口 |
| 80          | 81          | 150     | 150     | 1.937                         | 2.155                         | 11.25                                                                                                    | 带第Ⅲ象限回风口 |
| 82          | 83          | 150     | 140     | 1.937                         | 1.931                         | $-0.31$                                                                                                    | 带第Ⅲ象限回风口 |
| 84          | 85          | 150     | 140     | 1.937                         | 1.861                         | $-3.92$                                                                                                    | 带第Ⅲ象限回风口 |
| 81          | $8\,$       | $150\,$ | 150     | 2.583                         | 2.654                         | 2.75                                                                                                    | 带第Ⅳ象限送风口 |
| 83          | 87          | 150     | 130     | 2.583                         | 2.558                         | $-0.97$                                                                                                    | 带第Ⅳ象限送风口 |
| 85          | 86          | 150     | 120     | 2.583                         | 2.553                         | $-1.16$                                                                                                    | 带第Ⅳ象限送风口 |
| 62          | 61          | 120     | 120     | 2.583                         | 2.654                         | 2.75                                                                                                    | 带第Ⅳ象限回风口 |
| 64          | 63          | 120     | 140     | 2.583                         | 2.558                         | $-0.97$                                                                                                    | 带第Ⅳ象限回风口 |
| 67          | 92          | 120     | 80      | 2.583                         | 2.553                         | $-1.16$                                                                                                    | 带第Ⅳ象限回风口 |

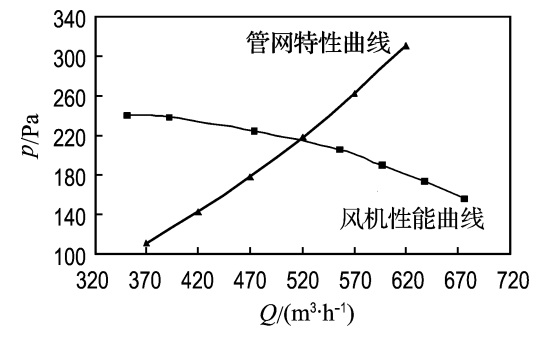

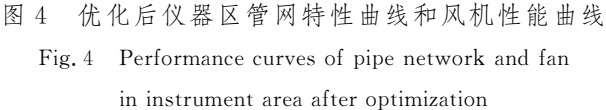

模 拟 工 况 下 风 机 实 际 流 量 516.51 m<sup>3</sup>/h (8.608m<sup>3</sup>/min),实际压头为215.2Pa.对管径 进行优化调整后,可基本满足各风口设计风量的 要求,风 口 偏 离 设 计 流 量 的 百 分 比 控 制 在 -6.09%~11.25%.而且与最不利环路水力计算 中的设计压头(268.51Pa)相比,风机压力减小了 近20%,实现了优化的目标.

#### 4 结 语

在管网初步设计方案中,常采用最不利环路 法作设计,往往存在流量不平衡、冷热不均或偏离 设计工况较大的情况.对于飞行器通风系统,风量 成为飞行器内温湿度调节的唯一手段,风量大小 和风速是进行气流组织和温度场计算的基础,因 此管网的实际运行模拟显得尤为重要.通过基于 回路法的管网水力平衡模拟计算,可以模拟出实 际管网运行的水力参数,得到各管段的实际流量 和压力分布,为管网的优化调整打好基础.

对于飞行器的通风空调系统设计,虽然系统 不大,但是较复杂,对可靠性的要求比民用空调要 高得多,对噪声和风机能耗要严格控制.因此在初 步设计、网络实际工况模拟之后,有必要进行管网 的优化调整.未进行模拟优化前,个别管道流量偏 差较大;通过对风机型号及部分管径进行适当调 整,可以使各管段流量与设计流量偏差大大减小, 与最不利环路阻力计算所得的压力总损失相比, 模拟优化后选择的风机压头要小将近20%.

#### 参考文献:

- $[1]$ 王树刚,孙多斌. 稳态流体管网理论 $[$ M]. 北京:煤炭 工业出版社,2007
- [2] HAALAND S E. Simple and explicit formulas for the friction factor in turbulent flow  $[J]$ . Transactions of ASME, Journal of Fluids Engineering, 1983, 105(1): 89-90
- [3]赵洪宾.给水管网系统理论与分析[M].北京:中国 建筑工业出版社,2003
- [4]万耀青,梁庚荣,陈志强.最优化计算方法常用程序 汇编[M].北京:工人出版社,1983
- [5]阳明盛,罗长童.最优化原理、方法及求解软件[M]. 北京:科学出版社,2006

## Hydraulic simulation and optimization of manned spacecraft ventilating system

LI Xiang-li<sup>\*1</sup>, WANG Shu-gang<sup>1</sup>, JIANG Jun<sup>2</sup>, SUN Jin-peng<sup>1</sup>

(1. Faculty of Infrastructure Engineering, Dalian University of Technology, Dalian 116024, China; 2. Ensemble Department, China Academy of Space Technology, Beijing 100094, China)

**Abstract:** To reduce energy consumption and enhance the reliability is a key task in the design of the manned spacecraft ventilating system. Based on the primary design of a manned spacecraft ventilating system, a loop-based hydraulic mode of the network was established according to the designed FORTRAN program. Results of simulating the network operation show that the actual flow rate in certain pipes doesn't conform to the designed value. So network optimization is required. The penalty function method is adopted for the purpose of the loop optimization and regulation. Optimal results show that difference between actual flow rate and designed value is greatly decreased, and the pressure head of the fan is 20% less than the original value, thus the optimization objective is achieved.

Key words: manned spacecraft; pipe network; simulation; optimization